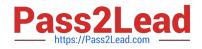

# ST0-306<sup>Q&As</sup>

Symantec Enterprise Vault 11.x Technical Assessment

# Pass Symantec ST0-306 Exam with 100% Guarantee

Free Download Real Questions & Answers **PDF** and **VCE** file from:

https://www.pass2lead.com/st0-306.html

100% Passing Guarantee 100% Money Back Assurance

Following Questions and Answers are all new published by Symantec Official Exam Center

Instant Download After Purchase

100% Money Back Guarantee

😳 365 Days Free Update

800,000+ Satisfied Customers

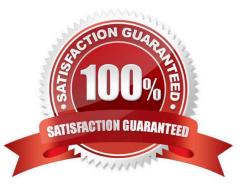

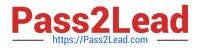

### **QUESTION 1**

Which function does the "Return failed items to inbox" Journaling Policy setting perform when set to "On"?

A. items with content that failed to be converted are moved from the journal archive back to the journal mailbox

B. items that failed to be archived are moved back to the journal mailbox when the task starts

C. items that failed to be archived are moved back to the journal mailbox at scheduled intervals

D. items with content that failed to be converted are moved from the Vault Service Account\\'s Temp folder back to the journal mailbox

Correct Answer: B

# **QUESTION 2**

Following the repair of a failed Enterprise Vault server, the administrator fails the services back to the primary server. The administrator notices it takes a minimum of 15 minutes for the desktop clients to reconnect.

What could explain the delay in clients connecting to the server?

A. the Active Directory integrated DNS zone will take 15 minutes to replicate

B. the server DNS cache refreshes after 15 minutes

C. the desktop client DNS cache refreshes after 15 minutes

D. the Active Directory integrated DNS zone replication can be delayed by up to 15 minutes

Correct Answer: C

### **QUESTION 3**

Which steps must an administrator take when moving the Vault Service Account Temp folder to another disk?

A. create a new "WindowsTemp" DWORD key to HKey\_Local\_Machine > Software > WOW6432 > KVS > Storage with a value of the new path

B. modify the path in the TEMP and TMP variables in the properties of My Computer > Advanced tab > Environment Variables > User Variables

C. edit the Windows Temp Storage field inside the Enterprise Vault Site properties > Advanced tab > Storage

D. add the new path to the Cache Location of the properties of the Enterprise Vault server > Cache tab

Correct Answer: B

### **QUESTION 4**

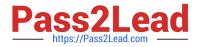

An administrator finds several Failed Operations > Copy items when reviewing Operations Manager > Exchange Monitoring > Summary

Why are these items displaying as failed operations?

- A. there are corrupt messages in the user archives
- B. there are corrupt messages in the journal mailboxes
- C. user messages are failing conversion
- D. journal messages are failing conversion

Correct Answer: B

# **QUESTION 5**

An administrator has created a number of Ready Partitions for Vault Store Partition rollover.

How can the rollover order be changed?

- A. use a PowerShell script cmdlet: Start-PartitionRollover
- B. use the Vault Administration Console: Site > Common Tasks > Storage Management
- C. use a PowerShell script cmdlet: Set-PartitionPriority
- D. use the Vault Administration Console: Vault Store > Properties > Partition Rollover

Correct Answer: D

Latest ST0-306 Dumps

ST0-306 Exam Questions

ST0-306 Braindumps